# kan

# including double coset rewriting systems

# 1.37

23 January 2024

Anne Heyworth

Chris Wensley

Chris Wensley Email: [cdwensley.maths@btinternet.com](mailto://cdwensley.maths@btinternet.com) Homepage: <https://github.com/cdwensley>

#### <span id="page-1-0"></span>Abstract

Kan is a GAP package originally implemented in 1996 using the GAP 3 language, to compute induced actions of categories, when the first author was studying for a Ph.D. in Bangor.

This reduced version only provides functions for the computation of normal forms of representatives of double cosets of finitely presented groups.

Kan became an accepted GAP package in May 2015.

Bug reports, suggestions and comments are, of course, welcome. Please contact the last author at [cdwensley.maths@btinternet.com](mailto://cdwensley.maths@btinternet.com) or submit an issue at the GitHub repository <https://github.com/gap-packages/kan/issues/>.

#### Copyright

© 1996-2024 Anne Heyworth and Chris Wensley

The Kan package is free software; you can redistribute it and/or modify it under the terms of the GNU General Public License as published by the Free Software Foundation; either version 2 of the License, or (at your option) any later version.

#### Acknowledgements

This documentation was prepared using the GAPDoc [\[LN17\]](#page-18-0) and AutoDoc [\[GH17\]](#page-18-1) packages.

The procedure used to produce new releases uses the package GitHubPagesForGAP [\[Hor17\]](#page-18-2) and the package ReleaseTools.

# **Contents**

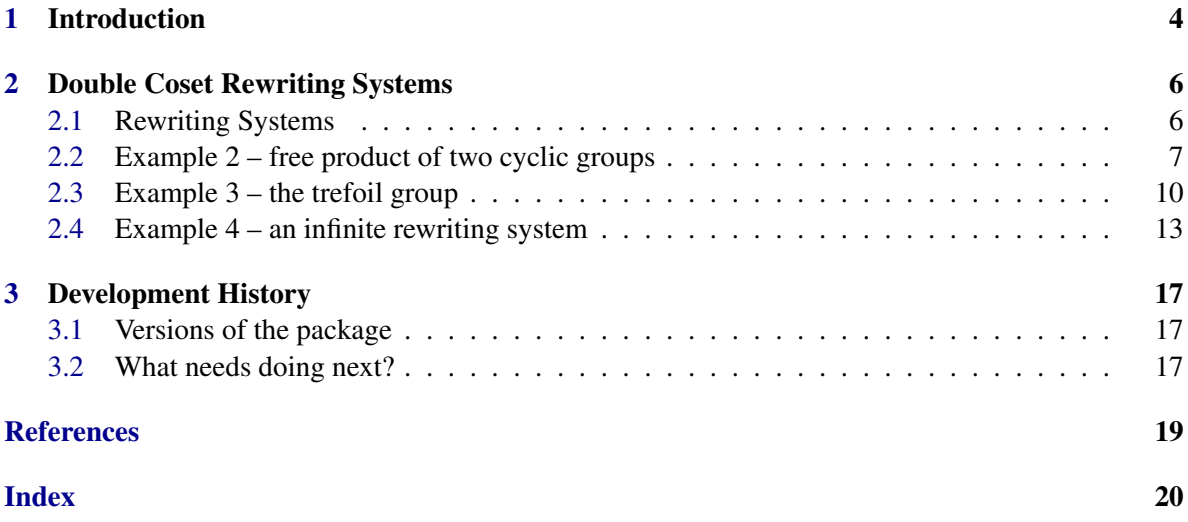

### <span id="page-3-1"></span><span id="page-3-0"></span>Chapter 1

### Introduction

The Kan package started out as part of Anne Heyworth's thesis [\[Hey99\]](#page-18-4), and was designed to compute induced actions of categories (see also [\[BH00\]](#page-18-5)).

This version of Kan only provides functions for the computation of normal forms of representatives of double cosets of finitely presented groups, and is made available in support of the paper [\[BGHW06\]](#page-18-6). Existing methods for computing double cosets in GAP are described in [\[Lin91\]](#page-18-7).

The package is loaded into GAP with the command

Example

```
gap> LoadPackage( "kan" );
```
The package may be obtained as a compressed tar file kan-version.number.tar.gz by ftp from one of the following sites:

- the Kan GitHub site: <https://github.com/gap-packages.github.io/kan/>.
- any GAP archive, e.g. <https://www.gap-system.org/Packages/packages.html>;

The package also has a GitHub repository at: <https://github.com/gap-packages/kan/>.

Some of the functions in the Automata package are used to compute word acceptors and regular expressions for the languages they accept.

The KBMag package is also used to compute a word acceptor of a group G when G has no finite rewriting system. If KBMag is not available (the user is not on a UNIX system, or the C-programs have not been compiled), the file dckbmag.gi will not be read, so methods for the functions detailed in section 2.4.1 will not be available.

Once the package is loaded, it is possible to check the installation is correct by running a test file of the manual examples with the following command. (The test file itself is tst/fulltest.tst or tst/parttest.tst, depending whether or not KBMag is available.)

Example

```
gap> ReadPackage( "kan", "tst/testall.g" );
#I Testing /Applications/gap/my-dev/pkg/kan/tst/fulltest.tst
#I No errors detected while testing package kan
true
```
The information parameter InfoKan takes default value 0. When raised to a higher value, additional information is printed out.

Once the package is loaded, the manual doc/manual.pdf can be found in the documentation folder. The html versions, with or without MathJax, may be rebuilt as follows.

**Example** 

```
gap> InfoLevel( InfoKan );
\Omegagap> ReadPackage( "kan, "makedoc.g" );
```
Please send bug reports, suggestions and other comments to the second author, or use the GitHub issue tracker at <https://github.com/gap-packages/kan/issues/new>.

Additional information can be found on the *Computational Higher-dimensional Discrete Algebra* website at <https://github.com/cdwensley>.

### <span id="page-5-2"></span><span id="page-5-0"></span>Chapter 2

### Double Coset Rewriting Systems

The Kan package provides functions for the computation of normal forms for double coset representatives of finitely presented groups. The first version of the package was released to support the paper [\[BGHW06\]](#page-18-6), which describes the algorithms used in this package.

#### <span id="page-5-1"></span>2.1 Rewriting Systems

#### 2.1.1 KnuthBendixRewritingSystem

```
▷ KnuthBendixRewritingSystem(grp, gensorder, ordering, alph) (operation)
▷ ReducedConfluentRewritingSystem(grp, gensorder, ordering, lim, alph) (operation)
▷ DisplayRwsRules(rws) (operation)
```
Methods for KnuthBendixRewritingSystem and ReducedConfluentRewritingSystem are supplied which apply to a finitely presented group. These start by calling IsomorphismFpMonoid and then work with the resulting monoid. The parameter ordering will normally be "shortlex" or "wreath", while gensorder is an integer list for reordering the generators, and alph is an alphabet string used when printing words. A *partial* rewriting system may be obtained by giving a limit to the number of rules calculated. As usual, *A*,*B* denote the inverses of *a*,*b*.

We take as an example the fundamental group of the oriented surface of genus 2. The generators are by default ordered  $[A, a, B, b, C, c, D, d]$ , so the list  $L = [2, 1, 4, 3, 6, 5, 8, 7]$  is used to specify the order  $[a, A, b, B, c, C, d, D]$  to be used with the wreath ordering. Specifying a limit 0 means that no limit is prescribed.

The operation DisplayRwsRules prints out the rules using the letters in the given alphabet alph4 rather than using the generators of the monoid. (As from September 2023 the rules are first converted to a set, so that the output is the same in the latest released version and in the development version.)

An additional method for ReducedForm( $G, g$ ) is provided for a finitely presented group G with a rewriting system and an element g of G.

 $\_$  Example  $\_$ 

```
gap> F4 := FreeGroup(4);
gap > rels := [ Comm(F4.1, F4.2) * Comm(F4.3, F4.4) ];
gap> H4 := F4/rels;;
gap > L := [2, 1, 4, 3, 6, 5, 8, 7];gap> order := "wreath";;
```

```
kan 7
```

```
gap> alph4 := "aAbBcCdD";;
gap> rws4 := ReducedConfluentRewritingSystem( H4, L, order, 0, alph4 );;
gap> DisplayRwsRules( rws4 );
[ [ aA, id ], [ Aa, id ], [ bB, id ], [ Bb, id ], [ cC, id ], [ cd, dcBAba ], \setminus[ Cc, id ], [ Cd, dABabC ], [ CD, BAbaDC ], [ dD, id ], [ Dd, id ], [ cBAbaD, \
Dc ] ]
true
gap> a := H4.1;; b := H4.2;; c := H4.3;; d := H4.4;;
gap> ReducedForm( H4, c*d);
f4*f3*f2^-1*f1^-1*f2*f1
```
#### <span id="page-6-1"></span>2.1.2 NextWord

```
\triangleright NextWord(rws, w, limit) (operation)
▷ NextWords(rws, w, length, limit) (operation)
```
The NextWord operation finds the next recognizable word after w using the rewriting system rws. The third parameter is the maximum number of words that will be tested before giving up. (If no limit is provided the number 100,000 is used.)

The NextWords operation applies NextWord repeatedly and returns a list of the specified length of recognizable words. (If, at any stage, the limit is reached, a truncated list is returned.)

- Example

```
gap> free4 := FreeMonoidOfRewritingSystem( rws4 );;
gap> gens4 := GeneratorsOfMonoid( free4 );
[ f1, f1<sup>\sim</sup>-1, f2, f2\sim-1, f3, f3\sim-1, f4, f4\sim-1 ]
gap> NextWord( rws4, gens4[5]*gens4[7] );
f3*f4^-1
gap> NextWords( rws4, last, 20, 100 );
[ f3^-1*f1, f3^-1*f1^-1, f3^-1*f2, f3^-1*f2^-1, f3^-1^2, f4*f1, f4*f1^-1,
  f4*f2, f4*f2^-1, f4*f3, f4*f3^-1, f4^2, f4^-1*f1, f4^-1*f1^-1, f4^-1*f2,
  f4^-1*f2^-1, f4^-1*f3, f4^-1*f3^-1, f4^-1^2, f1^3 ]
```
#### <span id="page-6-0"></span>2.2 Example 2 – free product of two cyclic groups

#### 2.2.1 DoubleCosetRewritingSystem

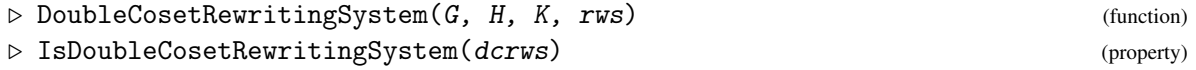

A *double coset rewriting system* for the double cosets  $H\backslash G/K$  requires as data a finitely presented group *G*; subgroups *H*,*K* of *G*; and a rewriting system rws for *G*.

A simple example is given by taking *G* to be the free group on two generators *a*,*b*, a cyclic subgroup *H* with generator  $a^6$ , and a second cyclic subgroup *K* with generator  $a^4$ . (Similar examples using different powers of *a* are easily constructed.) Since  $gcd(6, 4) = 2$ , we have  $Ha^2K = HK$ , so the double cosets have representatives  $[HK, Hak, Ha^tba^jK, Ha^tbwba^jK]$  where *i* ∈ [0..5], *j* ∈ [0..3], and *w* is any word in *a*,*b*.

In the example the free group *G* is converted to a four generator monoid with relations defining the inverse of each generator, [[Aa,id],[aA,id],[Bb,id],[bB,id]], where id is the empty word. The initial rules for the double coset rewriting system comprise those of *G* plus those given by the generators of *H*,*K*, which are  $[[Ha^6, H], [a^4K, K]]$ . In the complete rewrite system new rules involving *H* or *K* may arise, and there may also be rules involving both *H* and *K*.

For this example,

- there are two *H*-rules,  $[[Ha^4, HA^2], [HA^3, Ha^3]],$
- there are two *K*-rules,  $[[a^3K, AK], [A^2K, a^2K]],$
- and there are two  $H$ -*K*-rules,  $[[Ha^2K, HK], [HAK, HaK]]$ .

Here is how the computation may be performed.

```
_ Example .
gap> G1 := FreeGroup(2);;
gap> L1 := [2,1,4,3];;
gap> order := "shortlex";;
gap > alpha := "Aabb";;gap> rws1 := ReducedConfluentRewritingSystem( G1, L1, order, 0, alph1 );
Rewriting System for Monoid( [ f1, f1^-1, f2, f2^-1 ], ... ) with rules
[ [ f1*f1^-1, \leq identity ...> ], [ f1^-1*f1, \leq identity ...> ],
  [ f2*f2^-1, <identity ...> ], [ f2^-1*f2, <identity ...> ] ]
gap> DisplayRwsRules( rws1 );;
[ [ Aa, id ], [ aA, id ], [ Bb, id ], [ bB, id ] ]
gap> genG1 := GeneratorsOfGroup( G1 );;
gap > H1 := Subgroup(G1, [genG1[1] ^6 ] );;gap> K1 := Subgroup( G1, [ genG1[1]^4 ] );;
gap> dcrws1 := DoubleCosetRewritingSystem( G1, H1, K1, rws1 );;
gap> IsDoubleCosetRewritingSystem( dcrws1 );
true
gap> DisplayRwsRules( dcrws1 );;
G-rules:
[ [ Aa, id ], [ aA, id ], [ Bb, id ], [ bB, id ] ]
H-rules:
[ [ HAAA, Haaa ],
  [ Haaaa, HAA ] ]
K-rules:
[ [ AAK, aaK ],
  [ aaaK, AK ] ]
H-K-rules:
[ [ HAK, HaK ],
  [ HaaK, HK ] ]
```
An example of obtaining the reduced form of a word using this rewriting system is given in the following section.

#### <span id="page-8-0"></span>2.2.2 DisplayAsString

```
▷ DisplayAsString(word, alph) (operation)
```
This operation displays a double coset using letters of the alphabet obtained by concatenating "HK" with the alphabet for the monoid obtained above. In the example a double coset w and its reduced form rw are displayed.

\_\_\_\_ Example \_

```
gap> free := FreeMonoidOfRewritingSystem( dcrws1 );;
gap> mon := MonoidOfRewritingSystem( dcrws1 );;
gap> gens := GeneratorsOfMonoid( free );;
gap > H := gens[1];; K := gens[2];;gap > A := genes[3];; a := genes[4];;gap > B := \text{gens}[5];; \quad b := \text{gens}[6];;gap> alph2 := Concatenation( "HK", alph1 );
"HKAaBb"
gap > w := H * a^5 * b^3 * a^5 * K;m1*m4^5*m6^3*m4^5*m2
gap> DisplayAsString( w, alph2 );
HaaaaabbbaaaaaK
gap> rw := ReducedForm( dcrws1, w );
m1*m3*m6^3*m4*m2
gap> DisplayAsString( rw, alph2 );
HAbbbaK
```
#### 2.2.3 WordAcceptorOfReducedRws

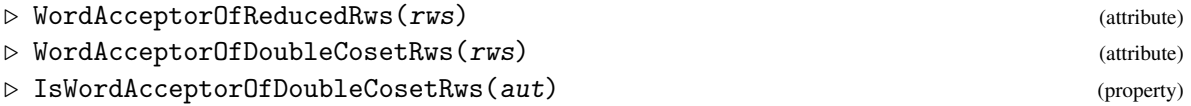

Using functions from the Automata package, we may

- compute a *word acceptor* for the rewriting system of *G*;
- compute a *word acceptor* for the double coset rewriting system;
- test a list of words to see whether they are recognised by the automaton;
- obtain a rational expression for the language of the automaton.

```
\_ Example \_
```

```
gap> waG1 := WordAcceptorOfReducedRws( rws1 );
Automaton("det",6,"aAbB",[ [ 1, 4, 1, 4, 4, 4 ], [ 1, 3, 3, 1, 3, 3 ], [ 1, 2,\
2, 2, 1, 2 ], [ 1, 1, 5, 5, 5, 5 ] ],[ 6 ],[ 2, 3, 4, 5, 6 ]);;
gap> wadc1 := WordAcceptorOfDoubleCosetRws( dcrws1 );
< deterministic automaton on 6 letters with 15 states >
gap> Print( wadc1 );
Automaton("det",15,"HKaAbB",[ [ 2, 2, 2, 6, 2, 2, 2, 2, 2, 2, 2, 2, 2, 2, 2 ],\
```
kan 9

```
[ 2, 2, 1, 2, 1, 1, 2, 1, 1, 2, 2, 1, 1, 2, 2 ], [ 2, 2, 13, 2, 10, 5, 2, 13,\
 2, 7, 11, 11, 12, 2, 2 ], [ 2, 2, 9, 2, 2, 14, 2, 9, 15, 2, 2, 2, 2, 7, 15 ],\
 [ 2, 2, 2, 2, 8, 8, 8, 8, 8, 8, 8, 8, 8, 8, 8 ], [ 2, 2, 3, 2, 3, 3, 3, 2, 3,\
3, 3, 3, 3, 3, 3 ] ],[ 4 ],[ 1 ]);;
gap> words1 := [ "HK","HaK","HbK","HAK","HaaK","HbbK","HabK","HbaK","HbaabK"];;
gap valid1 := List( words1, w -> IsRecognizedByAutomaton( wadc1, w ));
[ true, true, true, false, false, true, true, true, true ]
gap> lang1 := FAtoRatExp( wadc1 );
((H(aaaUAA)BUH(a(aBUB)UABUB))(a(a(aa*BUB)UB)UA(AA*BUB)UB)*(a(a(aa*bUb)Ub)UA(AA\
*bUb))UH(aaaUAA)bUH(a(abUb)UAbUb))((a(a(aa*BUB)UB)UA(AA*BUB))(a(a(aa*BUB)UB)UA\
(AA*BUB)UB)*(a(a(aa*bUb)Ub)UA(AA*bUb))Ua(a(aa*bUb)Ub)UA(AA*bUb)Ub)*((a(a(aa*BU\
B)UB)UA(AA*BUB))(a(a(aa*BUB)UB)UA(AA*BUB)UB)*(a(aKUK)UAKUK)Ua(aKUK)UAKUK)U(H(a\
aaUAA)BUH(a(aBUB)UABUB))(a(a(aa*BUB)UB)UA(AA*BUB)UB)*(a(aKUK)UAKUK)UH(aKUK)
```
#### <span id="page-9-0"></span>2.3 Example 3 – the trefoil group

#### 2.3.1 PartialDoubleCosetRewritingSystem

```
▷ PartialDoubleCosetRewritingSystem(grp, Hgens, Kgens, rws, limit) (operation)
▷ WordAcceptorOfPartialDoubleCosetRws(grp, prws) (attribute)
```
It may happen that, even when *G* has a finite rewriting system, the double coset rewriting system is infinite. This is the case with the trefoil group *T* with generators  $[c, d]$  and relator  $[c^3 = d^2]$  when the wreath product ordering is used with  $C > c > D > d$ . The group itself has a rewriting system with just 6 rules.

```
Example
gap > FT := FreeGroup(2);gap > relsT := [ FT.1^3*FT.2^-2 ];;
gap > T := FT/relsT;gap> genT := GeneratorsOfGroup( T );;
gap > U := Subgroup( T, [genT[1] ] );
gap > V := Subgroup(T, [genT[2] ]);;gap > alpha: = "cCdD";;
gap > ordT := [3, 4, 1, 2];;
gap> orderT := "wreath";;
gap> rwsT := ReducedConfluentRewritingSystem( T, ordT, orderT, 0, alphT );;
gap> DisplayRwsRules( rwsT );;
[ [ C, cCDD ], [ dD, id ], [ Dc, dCDD ], [ Dd, id ], [ ccc, dd ], [ \rangleddc, cdd ]\setminus]
gap> accT := WordAcceptorOfReducedRws( rwsT );
< deterministic automaton on 4 letters with 7 states >
gap > Print('accT = ", accT );
accT = Automaton("det", 7, "dDcC", [ [ 6, 2, 2, 4, 6, 4, 6 ], [ 3, 2, 3, 2, 3, 2, \setminus3 ], [ 7, 2, 2, 2, 2, 7, 5 ], [ 2, 2, 2, 2, 2, 2, 2 ] ],[ 1 ],[ 1, 3, 4, 5, 6\
, 7 ]);;
gap> langT := FAtoRatExp( accT );
(dcUc)((cdUd)c)*((cdUd)(dd*U@)Uc(DD*U@)UDD*U@)Ud(dd*U@)UDD*U@
```
In the following example we reduce the word  $w = d^5c^5$  to  $dc^2d^6$  and check that only the latter is recognised by the automaton accT.

```
\_ Example \_
```

```
gap> free := FreeMonoidOfRewritingSystem( rwsT );;
gap> gens := GeneratorsOfMonoid( free );;
gap > c := gens[1];; C := gens[2];; d := gens[3];; D := gens[4];;gap w := d<sup>5*c</sup>5;
f2^5*f1^5
gap> sw := WordToString( w, alphT );
"dddddccccc"
gap> IsRecognizedByAutomaton( accT, sw );
false
gap> rw := ReducedForm( rwsT, w );
f2*f1^2*f2^6
gap> srw := WordToString( rw, alphT );
"dccdddddd"
gap> IsRecognizedByAutomaton( accT, srw );
true
```
In earlier versions of Kan, from about 1.01 up to 1.21, the complementary automaton and language were returned in the example above. This error has now been rectified.

In even earlier versions of Kan (in 0.95 for example) a shorter rational expression for the language was obtained from Automata. In what follows, we check that the two expressions define the same language.

Example

```
gap> alph := AlphabetOfRatExpAsList( langT );;
gap> a1 := RatExpOnnLetters( alph, [ ], [1] );; ## y
gap> a2 := RatExpOnn Letters( alph, [ ], [ 2] );; ## Y
gap> a3 := RatExpOnnLetters( alph, [ ], [3]);; ## x
gap> a4 := RatExpOnn Letters( alpha, [ ], [4] );; ## X
gap> s1 := RatExpOnnLetters( alph, "star", a1 );; ## y*
gap> s2 := RatExpOnnLetters( alph, "star", a2 );; ## Y*
gap> a1a3 := RatExpOnnLetters( alph, "product", [ a1, a3 ] );; ## yx
gap> u1 := RatExpOnnLetters( alph, "union", [ a1a3, a3 ] );; ## yxUx
gap> a3a1 := RatExpOnnLetters( alph, "product", [ a3, a1 ] );; ## xy
gap> u2 := RatExpOnnLetters( alph, "union", [ a3a1, a1 ] );; ## xyUy
gap> u2a3 := RatExpOnnLetters( alph, "product", [ u2, a3 ] );; ## (xyUy)x
gap> su2a3 := RatExpOnnLetters( alph, "star", u2a3 );; \qquad ## ((xyUy)x)*
gap> u2s1 := RatExpOnnLetters( alph, "product", [ u2, s1 ] );; ## (xyUy)y*gap> a3s2 := RatExpOnnLetters( alph, "product", [ a3, s2 ] );; ## xY*
gap> u3 := RatExpOnnLetters( alph, "union", [u2s1,a3s2,s2] );;
gap> prod := RatExpOnnLetters( alph, "product", [u1,su2a3,u3] );;
gap> a1s1 := RatExpOnnLetters( alph, "product", [ a1, s1 ] );; ## y y *gap> r := RatExpOnnLetters( alph, "union", [ prod, a1s1, s2] );
(yxUx)((xyUy)x)*((xyUy)y*UxY*UY*)Uyy*UY*gap> AreEqualLang( langT, r );
```
true

If we now take subgroups  $H = \langle c \rangle$  and  $K = \langle d \rangle$  we find that the double coset rewriting system has an infinite number of *H*-rules. It turns out that only a finite number of these are needed to produce the required automaton. The function PartialDoubleCosetRewritingSystem allows a limit to be specified on the number of rules to be computed. In the listing below a limit of 20 is used, but in fact 10 is sufficient. Example

```
gap> prwsT := PartialDoubleCosetRewritingSystem( T, U, V, rwsT, 20 );;
#I WARNING: reached supplied limit 20 on number of rules
gap> DisplayRwsRules( prwsT );
G-rules:
[ [ C, ccDD ], [ dD, id ], [ Dc, dcDD ], [ Dd, id ], [ ccc, dd ], [ ddc, cdd ]\]
H-rules:
[ [ Hc, H ],
  [HD, Hd].
  [ Hdd, H ],
  [ Hdcdd, Hdc ],
  [ HdcD, Hdcd ],
  [ Hdcdcdd, Hdcdc ],
  [ Hdccdd, Hdcc ],
  [ HdccD, Hdccd ],
  [ HdcdcD, Hdcdcd ],
  [ Hdcdcdcdd, Hdcdcdc ],
  [ Hdcdccdd, Hdcdcc ],
  [ Hdccdcdd, Hdccdc ],
  [ HdccdcDD, Hdccdc ] ]
K-rules:
[ [ dK, K ],
  [ DK, K ] ]
```
This list of partial rules is then used to produce a modified word acceptor function.

We then construct the double coset  $Hd^5c^5K$  and find its reduced form (compare this with the earlier example).

Example

```
gap> paccT := WordAcceptorOfPartialDoubleCosetRws( T, prwsT );;
< deterministic automaton on 6 letters with 6 states >
gap> Print( paccT, "\n" );
Automaton("det",6,"HKyYxX", [ [ 2, 2, 2, 6, 2, 2 ], [ 2, 2, 1, 2, 2, 1 ], [ 2, \
2, 5, 2, 2, 5 ], [ 2, 2, 2, 2, 2, 2 ], [ 2, 2, 6, 2, 3, 2 ], [ 2, 2, 2, 2, 2, \
2 ] ],[ 4 ],[ 1 ]);;
gap> plangT := FAtoRatExp( paccT );
H(yx(yx)*x)*(yx(yx)*KUK)gap> wordsT := ["HK", "HxK", "HyK", "HYK", "HyxK", "HyxxK", "HyyH", "HyxYK"];;
gap validT := List( wordsT, w -> IsRecognizedByAutomaton( paccT, w ) );
[ true, false, false, false, true, true, false, false ]
```

```
gap> pfree := FreeMonoidOfRewritingSystem( prwsT );;
gap> pgens := GeneratorsOfMonoid( pfree );;
gap > H := pgens[1];; K := pgens[2];;gap> c := pgens[3];; C := pgens[4];;
gap > d := pgens[5];; \quad D := pgens[6];;gap> palphT := Concatenation( "HK", alphT );
"HKcCdD"
gap> pw := H*d^5*c^5*K;; DisplayAsString( pw, palphT );
HdddddcccccK
gap> rpw := ReducedForm( prwsT, pw );;
gap> spw := WordToString( rpw, palphT );
"HdccK"
gap> ok := IsRecognizedByAutomaton( paccT, spw );
true
```
#### <span id="page-12-0"></span>2.4 Example 4 – an infinite rewriting system

#### 2.4.1 KBMagRewritingSystem

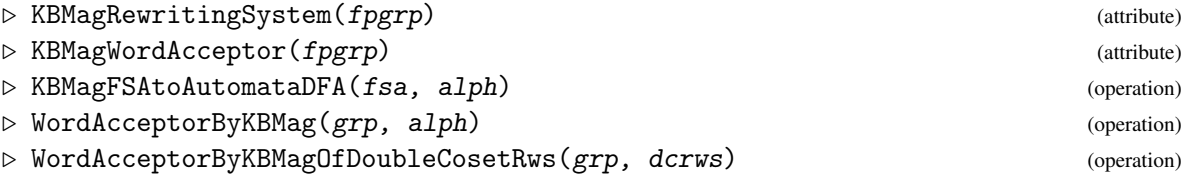

When the group *G* has an infinite rewriting system, the double coset rewriting system will also be infinite. In this case we may use the function KBMagWordAcceptor which calls KBMag to compute a word acceptor for *G*, and KBMagFSAtoAutomataDFA to convert this to a deterministic automaton as used by the Automata package. The resulting dfa forms part of the double coset automaton, together with sufficient *H*-rules, *K*-rules and *H*-*K*-rules found by the function PartialDoubleCosetRewritingSystem. (Note that these five attributes and operations will not be available if the KBMag package has not been loaded.)

In the following example we take a two generator group *G*4 with relators  $[a^3, b^3, (a * b)^3]$ , the normal forms of whose elements are some of the strings with *a* or  $a^{-1}$  alternating with *b* or  $b^{-1}$ . The automatic structure computed by KBMag has a word acceptor with 17 states.

```
_ Example _
```

```
gap > F4 := FreeGroup("a", "b");;gap> rels4 := [ F4.1^3, F4.2^3, (F4.1*F4.2)^3 ];;
gap > G4 := F4/rels4;;
gap> alph4 := "AaBb";;
gap> waG4 := WordAcceptorByKBMag( G4, alph4 );;
gap> Print( \text{waf}_1, "\n");
Automaton("det",18,"aAbB",[ [ 2, 18, 18, 8, 10, 12, 13, 18, 18, 18, 18, 18, 18\
, 8, 17, 12, 18, 18 ], [ 3, 18, 18, 9, 11, 9, 12, 18, 18, 18, 18, 18, 18, 11, \
18, 11, 18, 18 ], [ 4, 6, 6, 18, 18, 18, 18, 18, 6, 12, 16, 18, 12, 18, 18, 18\
, 12, 18 ], [ 5, 5, 7, 18, 18, 18, 18, 14, 15, 5, 18, 18, 7, 18, 18, 18, 15, 1\
```

```
8 ] ],[ 1 ],[ 1 .. 17 ]);;
gap> langG4 := FAtoRatExp( waG4 );
((abUAb)AUbA)(bA)*(b(aU@)UB(ab)*(a(bU@)U@)U@)U(abUAb)(aU@)U(abUB)(aB)*(aU@)U@)U(bA)*(bU@)U@)U(bA)U@)*BA)(bA)*(b(aU@)U@)U(aBUB)(aB)*(a(bU@)U@)Uba(Ba)*(BU@)UbUaUA(B(aB)*(a(bU@)UAU\
@)U@)U@
gap> IsRecognizedByAutomaton( waG4, "Aba" );
true
gap> IsRecognizedByAutomaton( waG4, "AbaB" );
false
```
#### 2.4.2 DCrules

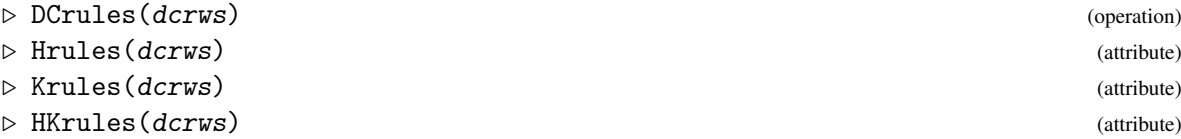

We now take *H* to be generated by *ab* and *K* to be generated by *ba*. If we specify a limits of 50, 75, 100, 200 for the number of rules in a partial double coset rewrite system, we obtain lists of *H*-rules, *K*-rules and *H*-*K*-rules of increasing length. The numbers of states in the resulting automata also increase. We may deduce by hand (but not computationally – see [\[BGHW06\]](#page-18-6)) three infinite sets of rules and a limit for the automata.

```
- Example
```
 $gap$  lim := 100:: gap> genG4 := GeneratorsOfGroup( G4 );;  $gap > a := genG4[1];; b := genG4[2];;$ gap>  $H4 := Subgroup(G4, [a*b],$ ;  $gap > K4 := Subgroup(G4, [b*a]),$ ; gap> rwsG4 := KnuthBendixRewritingSystem( G4, "shortlex", [2,1,4,3], alph4 );; gap> dcrws4 := PartialDoubleCosetRewritingSystem( G4, H4, K4, rwsG4, limit );; #I using PartialDoubleCosetRewritingSystem with limit 100 #I 51 rules, and 1039 pairs #I WARNING: reached supplied limit 100 on number of rules gap> Print( Length( Rules( dcrws4 ) ), " rules found.\n" ); 101 rules found. gap> dcaut4 := WordAcceptorByKBMagOfDoubleCosetRws( G4, dcrws4 );; gap> Print( "Double Coset Minimalized automaton:\n", dcaut4 ); Double Coset Minimalized automaton: Automaton("det",44,"HKaAbB", [ [ 2, 2, 2, 5, 2, 2, 2, 2, 2, 2, 2, 2, 2, 2, 2, 2, 2\ , 2, 2, 2, 2, 2, 2, 2, 2, 2, 2, 2, 2, 2, 2, 2, 2, 2, 2, 2, 2, 2, 2, 2, 2, 2, 2\ , 2, 2 ], [ 2, 2, 1, 2, 1, 2, 1, 1, 2, 1, 2, 1, 2, 1, 2, 1, 2, 1, 2, 1, 2, 1, \ 2, 2, 2, 1, 2, 1, 1, 2, 1, 2, 1, 2, 1, 2, 1, 2, 1, 2, 1, 2, 2, 1 ], [ 2, 2, 2,\ 2, 3, 24, 2, 2, 2, 2, 2, 2, 2, 2, 2, 2, 2, 2, 2, 2, 43, 2, 43, 2, 27, 2, 2, 2\ , 2, 2, 2, 2, 2, 2, 2, 2, 2, 2, 2, 2, 2, 2, 2, 2 ], [ 2, 2, 2, 2, 44, 3, 29, 2\ , 8, 2, 10, 2, 12, 2, 14, 2, 16, 2, 18, 2, 20, 2, 22, 2, 2, 2, 2, 26, 2, 29, 2\ , 31, 2, 33, 2, 35, 2, 37, 2, 39, 2, 41, 2, 2 ], [ 2, 2, 2, 2, 21, 2, 2, 28, 2\ , 9, 2, 11, 2, 13, 2, 15, 2, 17, 2, 19, 2, 42, 2, 3, 2, 28, 3, 2, 7, 2, 30, 2,\ 32, 2, 34, 2, 36, 2, 38, 2, 40, 2, 2, 28 ], [ 2, 2, 2, 2, 2, 2, 2, 2, 2, 2, 2\ , 2, 2, 2, 2, 2, 2, 2, 2, 2, 2, 2, 2, 6, 2, 25, 25, 2, 2, 2, 2, 2, 2, 2, 2, 2,\

```
2, 2, 2, 2, 2, 2, 23, 6 ] ],[ 4 ],[ 1 ]);;
gap> dclang4 := FAtoRatExp( dcaut4 );;
gap> Print( "Double Coset language of acceptor:\n", dclang4, "\n" );
Double Coset language of acceptor:
(HbAbAbAbAbAbAbAbUHAb)(Ab)*(A(Ba(Ba)*bKUK)UK)UHbAbA(bA(bA(bA(bA(bAKUK)UK)UK)UK\
)UK)UH(A(B(aB)*(abUA)KUK)UaKUb(a(Ba)*BA(bA(bA(bA(bA(bA(bA(bA(bA)*(bKUK)UK)UK)U\
K)UK)UK)UK)UK)UAK)UK)
gap> ok := DCrules(dcrws4);;
gap> alph4e := dcrws4!.alphabet;;
gap> Print("H-rules:\n"); DisplayAsString( Hrules(dcrws4), alph4e, true );
H-rules:
[ HB, Ha ]
[ HaB, Hb ]
[ Hab, H ]
[ HbAB, HAba ]
[ HbAbAB, HAbAba ]
[ HbAbAbAB, HAbAbAba ]
[ HbAbAbAbAB, HAbAbAbAba ]
[ HbAbAbAbAbAB, HAbAbAbAbAba ]
[ HbAbAbAbAbAbAB, HAbAbAbAbAbAba ]
[ HbAbAbAbAbAbAbAB, HAbAbAbAbAbAbAba ]
gap> Print("K-rules:\n"); DisplayAsString( Krules(dcrws4), alph4e, true );;
K-rules:
[ BK, aK ]
[ BaK, bK ]
[ baK, K ]
[ BAbK, abAK ]
[ BAbAbK, abAbAK ]
[ BAbAbAbK, abAbAbAK ]
[ BAbAbAbAbK, abAbAbAbAK ]
[ BAbAbAbAbAbK, abAbAbAbAbAK ]
[ BAbAbAbAbAbAbK, abAbAbAbAbAbAK ]
[ BAbAbAbAbAbAbAbK, abAbAbAbAbAbAbAK ]
gap> Print("HK-rules:\n"); DisplayAsString( HKrules(dcrws4), alph4e, true );;
HK-rules:
[ HbK, HAK ]
[ HbAbK, HAbAK ]
[ HbAbAbK, HAbAbAK ]
[ HbAbAbAbK, HAbAbAbAK ]
[ HbAbAbAbAbK, HAbAbAbAbAK ]
[ HbAbAbAbAbAbK, HAbAbAbAbAbAK ]
[ HbAbAbAbAbAbAbK, HAbAbAbAbAbAbAK ]
```
#### 2.4.3 WordToString

```
▷ WordToString(word, alph) (operation)
▷ IdentityDoubleCoset(dcrws) (operation)
```
The NextWord operation (see [2.1.2\)](#page-6-1) may be used to find normal forms of increasing length for double coset representatives. In the example below a limit of 50,000 (for the number of words tested)  $k$ an  $16$ 

is specified since the 29 numbers of words tested can be shown to be:

[ 1, 1, 6, 9, 12, 4, 91, 12, 153, 12, 192, 52, 1435, 192, 12, 2457, 192, 12, 3072, 820, 22939, 3072, 19, 12, 39321, 3072, 192, 12, 49152 ]

Example \_ gap> idc := IdentityDoubleCoset( dcrws4 );  $m1*m2$ gap> ## List of the next 29 normal forms for double cosets: gap> L4 := NextWords( dcrws4, idc, 29, 50000 );; gap> DisplayAsString( L4, alph4e, true ); [ HAK, HaK, HAbK, HbAK, HABAK, HAbAK, HABabK, HAbAbK, HbAbAK, HbaBAK, HABaBAK,\ HAbAbAK, HABaBabK, HAbABabK, HAbAbAbK, HbAbAbAK, HbaBAbAK, HbaBaBAK, HABaBaBA\ K, HAbAbAbAK, HABaBaBabK, HAbABaBabK, HAbAbABabK, HAbAbAbAbK, HbAbAbAbAK, HbaB\ AbAbAK, HbaBaBAbAK, HbaBaBaBAK, HABaBaBaBAK ]  $gap$  w := NextWord( dcrws4, L4[29] );; gap> Print( $w, "n"$ ); m1\*(m3\*m6)^4\*m3\*m2 gap> s := WordToString( w, alph4e );; gap> Print( s, " $\langle n'' \rangle$ ; HAbAbAbAbAK

### <span id="page-16-3"></span><span id="page-16-0"></span>Chapter 3

### Development History

#### <span id="page-16-1"></span>3.1 Versions of the package

The first version of the package, written for GAP 3, formed part of Anne Heyworth's thesis [\[Hey99\]](#page-18-4) in 1999, but was not made generally available.

Version 0.91 was prepared to run under GAP 4.4.6, in July 2005. Version 0.94 differed in two significant ways.

- The manual was produced using the GAPDoc package.
- The test file kan/tst/kan\_manual.tst set the AssertionLevel to 0 to avoid recursion in the Automata package.

Version 1.11, of December 2014 was required when the Kan website moved yet again. At the same time a bitbucket repository for the package was started.

Kan became an accepted GAP package in May 2015.

Version 1.28, of May 2017, saw a great many changes to the examples, with the various rewriting systems used to perform reduction of words to reduced form.

Only minor changes have been made in recent years.

#### <span id="page-16-2"></span>3.2 What needs doing next?

There are too many items to list here, but some of the most important are as follows.

- Implement iterators and enumerators for double cosets.
- At present the methods for DoubleCosetsNC and RightCosetsNC in this package return automata, rather than lists of cosets or coset enumerators. This needs to be fixed.
- Provide methods for operations such as DoubleCosetRepsAndSizes.
- Convert the rest of the original GAP 3 version of Kan to GAP 4.

#### <span id="page-17-0"></span>3.2.1 DoubleCosetsAutomaton

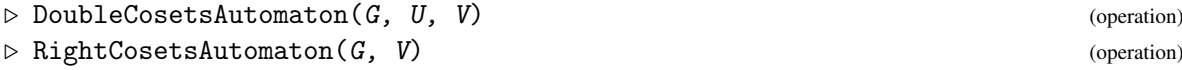

Alternative methods for DoubleCosetsNC(G,U,V) and RightCosetsNC(G,V) *should be* provided in the cases where the group G has a rewriting system or is known to be infinite. At present the functions RightCosetsAutomaton and DoubleCosetsAutomaton return minimized automata, and Iterators for these are not yet available.

Example —

```
gap > F := FreeGroup(2);gap> rels := [ F.2^2, (F.1*F.2)^2 ];;
gap > G5 := F/rels;gap> genG5 := GeneratorsOfGroup( G5 );;
gap > a := genG5[1]; b := genG5[2];;gap > U := Subgroup(G5, [a^2]);;
gap > V := Subgroup(G5, [b]);
gap> L := [2,1,4,3];;
gap> rws5 := ReducedConfluentRewritingSystem( G5, L, "shortlex", 0, "aAbB" );;
gap> dc5 := DoubleCosetsAutomaton( G5, U, V );;
gap> Print( dc5 );
Automaton("det",5,"HKAaBb",[ [ 2, 2, 2, 5, 2 ], [ 2, 2, 1, 2, 1 ], [ 2, 2, 2, \
2, 3 ], [ 2, 2, 2, 2, 2 ], [ 2, 2, 2, 2, 2 ], [ 2, 2, 2, 2, 2 ] ],[ 4 ],[ 1 ])\
;;
gap> rc5 := RightCosetsAutomaton( G5, V );;
gap> Print( rc5 );
Automaton("det", 6, "HKAaBb", [ [ 2, 2, 2, 6, 2, 2 ], [ 2, 2, 1, 2, 1, 1 ], [ 2, \
2, 3, 2, 2, 3 ], [ 2, 2, 2, 2, 5, 5 ], [ 2, 2, 2, 2, 2, 2 ], [ 2, 2, 2, 2, 2, \
2 ] ],[ 4 ],[ 1 ]);;
```
 $\lambda$ kan  $18$ 

### <span id="page-18-3"></span>References

- <span id="page-18-6"></span>[BGHW06] R. Brown, N. Ghani, A. Heyworth, and C. D. Wensley. String rewriting systems for double coset systems. *J. Symbolic Comput.*, 41:573–590, 2006. [4,](#page-3-1) [6,](#page-5-2) [14](#page-13-0)
- <span id="page-18-5"></span>[BH00] R. Brown and A. Heyworth. Using rewriting systems to compute left kan extensions and induced actions of categories. *J. Symbolic Comput.*, 29:5–31, 2000. [4](#page-3-1)
- <span id="page-18-1"></span>[GH17] S. Gutsche and M. Horn. *AutoDoc - Generate documentation from GAP source code (Version 2017.09.15)*, 2017. GAP package, [https://github.com/gap-packages/](https://github.com/gap-packages/AutoDoc) [AutoDoc](https://github.com/gap-packages/AutoDoc). [2](#page-1-0)
- <span id="page-18-4"></span>[Hey99] A. Heyworth. *Applications of Rewriting Systems and Groebner Bases to Computing Kan Extensions and Identities Among Relations*. PhD thesis, University of Wales, Bangor, 1999. <https://www.researchgate.net/profile/Anne-Heyworth/research>. [4,](#page-3-1) [17](#page-16-3)
- <span id="page-18-2"></span>[Hor17] M. Horn. *GitHubPagesForGAP - Template for easily using GitHub Pages within GAP packages (Version 0.2)*, 2017. GAP package, [https://gap-system.github.io/](https://gap-system.github.io/GitHubPagesForGAP/) [GitHubPagesForGAP/](https://gap-system.github.io/GitHubPagesForGAP/). [2](#page-1-0)
- <span id="page-18-7"></span>[Lin91] S. Linton. Double coset enumeration. *J. Symbolic Comput.*, 12:415–426, 1991. [4](#page-3-1)
- <span id="page-18-0"></span>[LN17] F. Lübeck and M. Neunhöffer. *GAPDoc (version 1.6)*. RWTH Aachen, 2017. GAP package, [https://www.math.rwth-aachen.de/~Frank.Luebeck/gap/](https://www.math.rwth-aachen.de/~Frank.Luebeck/gap/GAPDoc/index.html) [GAPDoc/index.html](https://www.math.rwth-aachen.de/~Frank.Luebeck/gap/GAPDoc/index.html). [2](#page-1-0)

# Index

<span id="page-19-0"></span>DCrules, [14](#page-13-0) DisplayAsString, [9](#page-8-0) DisplayRwsRules, [6](#page-5-2) DoubleCosetRewritingSystem, [7](#page-6-2) DoubleCosetsAutomaton, [18](#page-17-0)

example – free product, [7](#page-6-2) example – infinite rws, [13](#page-12-1) example – trefoil group, [10](#page-9-1)

HKrules, [14](#page-13-0) Hrules, [14](#page-13-0)

IdentityDoubleCoset, [15](#page-14-0) IsDoubleCosetRewritingSystem, [7](#page-6-2) IsWordAcceptorOfDoubleCosetRws, [9](#page-8-0)

```
KBMagFSAtoAutomataDFA, 13
KBMagRewritingSystem, 13
KBMagWordAcceptor, 13
KnuthBendixRewritingSystem, 6
Krules, 14
```
NextWord, [7](#page-6-2) NextWords, [7](#page-6-2)

PartialDoubleCosetRewritingSystem, [10](#page-9-1)

ReducedConfluentRewritingSystem, [6](#page-5-2) ReducedForm, [6](#page-5-2) RightCosetsAutomaton, [18](#page-17-0)

trefoil group, [10](#page-9-1)

WordAcceptorByKBMag, [13](#page-12-1) WordAcceptorByKBMagOfDoubleCosetRws, [13](#page-12-1) WordAcceptorOfDoubleCosetRws, [9](#page-8-0) WordAcceptorOfPartialDoubleCosetRws, [10](#page-9-1) WordAcceptorOfReducedRws, [9](#page-8-0) WordToString, [15](#page-14-0)